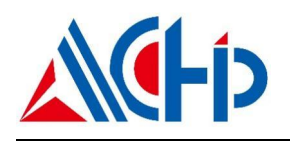

# **Application Note**

**ACM32G103 模拟比较器应用手册**

### **介绍 しゅうしょう しょうしょう かいしん**

本应用手册适用于需要 ACM32G103 系列芯片模拟比较器 (COMP)模块的使用者。它描述了与模拟比较器模块相关的设置 和功能使用方法,以便在应用程序中进行优化设计。

本应用说明应与相关的用户手册、数据表一同阅读。

# 1. 概述

模拟电压比较器用于比较两个输入模拟电压的大小,并根据比较结果输出高/低电平。当 比较器正端输入电压高于负端输入电压时,电压比较器输出高电平;当比较器正端输入电压低 于负端输入电压时,电压比较器输出低电平。

具有以下特性:

- 支持电压比较功能;
- 比较器负端输入可配置:
	- 芯片管脚;
	- DAC 的输出;
	- 内部基准电压 VREF 或 VDDA 的分压;
- 可编程的迟滞窗口;
- 比较器输出到管脚;
- 比较器输出可作为定时器的刹车输入或捕获输入;
- 比较器输出可通过定时器切断;
- 比较器输出可作为 EXTI 控制器输入,支持 Sleep 和 Stop 模式下的唤醒功能;
- 两个比较器级联可以组合构成窗口比较器;
- 提供软件可配置的滤波时间以增强芯片的抗干扰能力。

#### 图 **1- 1** 比较器窗口模式级联

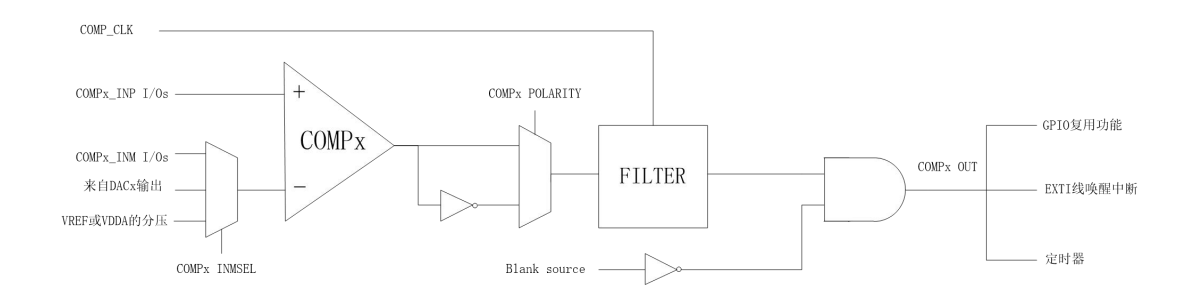

# 2. 功能描述

#### **2.1.1.** 负端输入

负端输入可以选择来自芯片管脚、DAC 输出、或者来自内部基准电压 VREF 或 VDDA 的 分压。通过配置 COMP\_CR 的 INMSEL 位域选择。

选择内部基准电压分压时,可以通过配置 CRV SEL 位域选择基准分压来源为 VDDA 或 VREF, 分压系数通过配置 CRV CFG 来实现内部输入不同负端电压。

#### **2.1.2.** 滤波

滤波功能可以滤除来自比较器输入端的尖峰毛刺,防止应用电路的误触发。比较器滤波电 路可以滤除因毛刺输入产生的窄脉冲输出,可以通过配置控制寄存器的 FLTEN 位使能滤波功 能,配置 FLTTIME 位域可以更改滤除毛刺的最大宽度。

比较器滤波时钟可通过设置 RCC 模块中的 CCR2 寄存器, 通过设置其中的 FLTCLKSEL 位来选择,设置 0 时滤波时钟为 PCLK 的 32 分频,设置 1 时为 RC32K。

注: 在比较器用于唤醒 STOP 模式 MCU, 且需要使用比较器滤波功能时, 滤波时钟只能 选择 RC32K。

#### **2.1.3.** 迟滞比较

迟滞比较功能可以防止在比较电压附近时,输出产生振荡。通过配置控制寄存器的 HYS 位域开启或更改迟滞窗口的电压范围值。

#### **2.1.4.** 切断

切断功能可以通过其他输入来切断比较器输出。通过配置控制寄存器的 BLANKSEL 位域 开启或更改切断源,配置 BLANKTIME 位域更改切断窗口时间宽度。

# **2.1.5. STOP** 模式唤醒

比较器输出支持将 MCU 从 STOP 模式唤醒。比较器输出在内部连接到 EXTI 模块的触发 输入,详情见 EXTI 模块的"触发源"章节。

#### **2.1.6.** 窗口模式级联

可以将两个比较器连接成窗口模式,设置两个负端为不同输入电压,其中一个为上门限电 压,一个为下门限电压,这样输入在门限电压之间时产生比较输出。

设置为窗口模式级联时,如下图所示:

- 需将 COMPx 的输出设置 WINOUT 设为 1, 此时输出为 COMPx VALUE 异或 COMPy\_VALUE 的结果;
- 需将 COMPy 的正端输入设置 WINMODE 设为 1, 此时 COMPy 的正端输入连接到 COMPx 的正端输入。

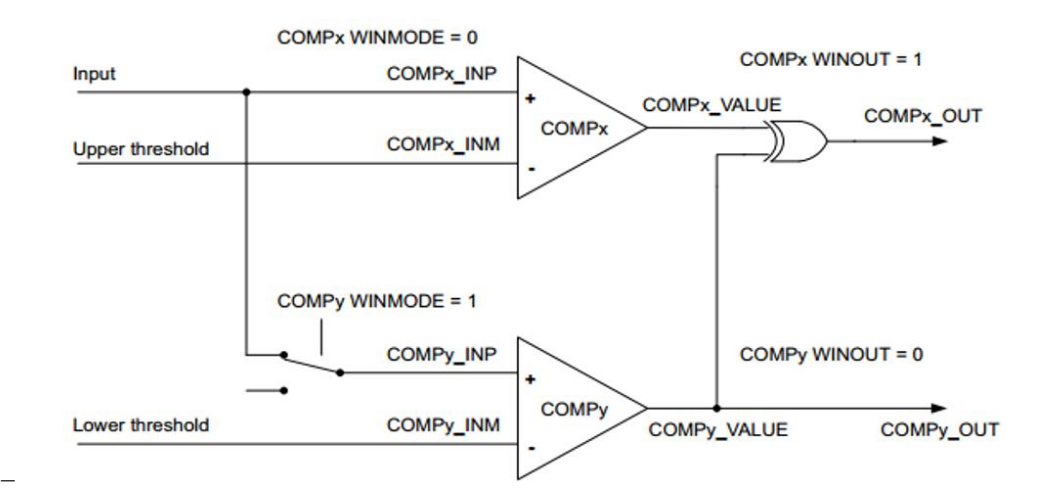

#### 图 **2- 1** 比较器窗口模式级联

# 3. 应用例程说明

### **3.1.** 比较器基本功能演示例程

正负端输入电压比较,结果输出到外部管脚。正端输入高于负端则输出结果为高;正端输入低于负端则输 出结果为低。

#### **3.1.1.** 硬件层配置

在 HAL\_COMP\_MspInit 函数中,将需要用到的管脚设置为模拟端口,例程中包含了基本功能模式的设 置方法,这里代码需要用户根据具体应用情况自行设置修改。

例程中为 COMP1 的管脚设置。

例: 2008年 2008年 2018年 2018年 2018年 2018年 2018年 2018年 2018年 2018年 2018年 2018年 2018年 2018年 2018年 2018年 2018年 2018年

```
if(heomp->Init.COMPx == COMP1)
```
 $\{$ 

//VINP:PA1, VINM:PA4, VOUT:PA0(AF6)

HAL\_RCC\_GPIOA\_CLK\_ENABLE();

 $GPIO_Handle.Pin = GPIO_PIN_1;$ GPIO\_Handle.Mode = GPIO\_MODE\_ANALOG; GPIO\_Handle.Pull = GPIO\_NOPULL; GPIO Handle.Drive  $=$  GPIO\_DRIVE\_LEVEL3; HAL\_GPIO\_Init(GPIOA, &GPIO\_Handle);

GPIO Handle.Pin  $=$  GPIO PIN 4; GPIO\_Handle.Mode = GPIO\_MODE\_ANALOG; GPIO\_Handle.Pull = GPIO\_NOPULL; GPIO\_Handle.Drive = GPIO\_DRIVE\_LEVEL3; HAL\_GPIO\_Init(GPIOA, &GPIO\_Handle);

GPIO Handle.Pin  $=$  GPIO PIN 0; GPIO\_Handle.Mode  $=$  GPIO\_MODE\_AF\_PP; GPIO\_Handle.Pull = GPIO\_NOPULL; GPIO\_Handle.Drive = GPIO\_DRIVE\_LEVEL3; GPIO\_Handle.Alternate = GPIO\_FUNCTION\_6; HAL\_GPIO\_Init(GPIOA, &GPIO\_Handle);

#### **3.1.2.** 初始化设置

 首先定义 COMP 的结构体变量 例如: ファイル アイスト しゅうしょう しんしょう しんしゅう しょうしょう COMP\_HandleTypeDef COMP1\_handle; 然后给所需的结构体成员变量赋值 void COMP1\_Init(void)  $\{$   $\{$ HAL\_RCC\_FLTClockSourceConfig(RCC\_FLTCLKSOURCE\_PCLK\_DIV32); COMP1\_handle.Instance = COMP;//赋值 COMP 基地址 COMP1\_handle.Init.COMPx = COMP1;//指定需要配置的比较号 COMP1\_handle.Init.InPSel = COMP1\_INPSEL\_PA1;//指定正端输入 COMP1\_handle.Init.InMSel = COMP1\_INMSEL\_PA4;//指定负端输入 COMP1\_handle.Init.Polarity = COMP\_POLARITY\_NOINVERT;//输出极性为同相 COMP1\_handle.Init.HYS = COMP\_HYS\_7;//迟滞窗口选择 48mv COMP1\_handle.Init.BlankSel = COMP\_BLANKSEL\_NONE;//不选择切断源 COMP1\_handle.Init.WinMode = COMP\_WINMODE\_SELF\_INP;//正端输入选择本通道 COMP1\_handle.Init.WinOut = COMP\_WINOUT\_DIRECT;//输出 VCOUT1 COMP1\_handle.Init.FltEn = COMP\_FLT\_ENABLE;//滤波使能 COMP1\_handle.Init.FltTime = COMP\_FLTTIME\_4CLK;//滤波周期为 4 个周期

HAL\_COMP\_Init(&COMP1\_handle);//执行初始化

#### }

#### **3.1.3.** 运行操作

```
void APP_Test(void)
\{COMP1_Init();
  HAL_COMP_Start(&COMP1_handle);
}
```
# **3.2.** 比较器窗口功能演示例程

COMP1 正端输入电平高于或 COMP1 及 COMP2 的负端输入时, 输出到管脚的比较结果为低; 当 COMP1 正端输入电平介于或 COMP1 及 COMP2 的负端输入时, 输出到管脚的比较结果为高。

#### **3.2.1.** 硬件层配置

COMP1 同 3.1.1.章节。

else if(hcomp->Init.COMPx == COMP2)

 $\{$ 

//VINP:PA7, VINM:PA5, VOUT:PA12(AF6)

\_\_HAL\_RCC\_GPIOA\_CLK\_ENABLE();

GPIO Handle.Pin  $=$  GPIO PIN 7; GPIO\_Handle.Mode = GPIO\_MODE\_ANALOG; GPIO\_Handle.Pull = GPIO\_NOPULL; GPIO\_Handle.Drive = GPIO\_DRIVE\_LEVEL3; HAL\_GPIO\_Init(GPIOA, &GPIO\_Handle);

GPIO Handle.Pin  $=$  GPIO PIN 5; GPIO\_Handle.Mode = GPIO\_MODE\_ANALOG; GPIO\_Handle.Pull = GPIO\_NOPULL; GPIO\_Handle.Drive = GPIO\_DRIVE\_LEVEL3; HAL\_GPIO\_Init(GPIOA, &GPIO\_Handle);

 $GPIO_Handle.Pin = GPIO_PIN_12;$ GPIO Handle.Mode  $=$  GPIO\_MODE\_AF\_PP; GPIO\_Handle.Pull = GPIO\_NOPULL; GPIO\_Handle.Drive = GPIO\_DRIVE\_LEVEL3; GPIO\_Handle.Alternate = GPIO\_FUNCTION\_6; HAL\_GPIO\_Init(GPIOA, &GPIO\_Handle);

}

### **3.2.2.** 初始化设置

首先定义 COMP 的结构体变量

例如: フィング・シー しんしゃ しんしゃ しんしゃ しんしゃ しんしゃ しんしゃ

COMP\_HandleTypeDef COMP1\_handle; COMP\_HandleTypeDef COMP2\_handle;

 然后给所需的结构体成员变量赋值 void COMP1\_Init(void)

 $\{$   $\{$ 

HAL\_RCC\_FLTClockSourceConfig(RCC\_FLTCLKSOURCE\_PCLK\_DIV32);

COMP1\_handle.Instance = COMP;//赋值 COMP 基地址

```
COMP1_handle.Init.COMPx = COMP1;//指定需要配置的比较号
COMP1_handle.Init.InPSel = COMP1_INPSEL_PA1;//指定正端输入
COMP1_handle.Init.InMSel = COMP1_INMSEL_PA4;//指定负端输入
COMP1_handle.Init.Polarity = COMP_POLARITY_NOINVERT;//输出极性为同相
COMP1_handle.Init.HYS = COMP_HYS_7;//迟滞窗口选择 48mv
COMP1_handle.Init.BlankSel = COMP_BLANKSEL_NONE;//不选择切断源
COMP1_handle.Init.WinMode = COMP_WINMODE_SELF_INP;//正端输入选择本通道
COMP1_handle.Init.WinOut =COMP_WINOUT_XOR;//输出 VCOUT1 XOR VCOUT2
COMP1_handle.Init.FltEn = COMP_FLT_ENABLE;//滤波使能
COMP1_handle.Init.FltTime = COMP_FLTTIME_4CLK;//滤波周期为 4 个周期
```
HAL\_COMP\_Init(&COMP1\_handle);//执行初始化

```
}<br>void COMP2_Init(void)
```
 $\{$   $\{$ 

HAL\_RCC\_FLTClockSourceConfig(RCC\_FLTCLKSOURCE\_PCLK\_DIV32);

```
COMP2_handle.Instance = COMP;//赋值 COMP 基地址
COMP2_handle.Init.COMPx = COMP2;//指定需要配置的比较号
COMP2_handle.Init.InPSel = COMP2_INPSEL_PA7;//指定正端输入
COMP2_handle.Init.InMSel = COMP2_INMSEL_PA5;//指定负端输入
COMP2_handle.Init.Polarity = COMP_POLARITY_NOINVERT;//输出极性为同相
COMP2_handle.Init.HYS = COMP_HYS_7://迟滞窗口选择 48mv
COMP2_handle.Init.BlankSel = COMP_BLANKSEL_NONE;//不选择切断源
COMP2_handle.Init.WinMode = COMP_WINMODE_ANOTHER_INP;//正端输入选择 COMP1 的 INPSEL
COMP2_handle.Init.WinOut = COMP_WINOUT_DIRECT;//输出 VCOUT2
COMP2_handle.Init.FltEn = COMP_FLT_ENABLE;//滤波使能
COMP2_handle.Init.FltTime = COMP_FLTTIME_4CLK;//滤波周期为 4 个周期
```
HAL\_COMP\_Init(&COMP2\_handle);//执行初始化

}

#### **3.2.3.** 运行操作

```
void APP_Test(void)
\{ \{COMP1_Init();
   COMP2_Init();
   HAL_COMP_Start(&COMP1_handle);
   HAL_COMP_Start(&COMP2_handle);
```

```
}
```
# **3.3. DAC** 电压输出到比较器负端功能演示例程

DAC OUT 通过内部通道连接到 COMP 负端输入。正负端输入电平进行比较。

#### **3.3.1.** 硬件层配置

同 3.1.1.章节。

### **3.3.2.** 初始化设置

```
 首先定义 COMP、DAC 的结构体变量
 例如: フィング・シー アンディング しょうしょう しょうしょう
  COMP_HandleTypeDef COMP1_handle;
  DAC_HandleTypeDef hdac1;
 然后给所需的结构体成员变量赋值
  void COMP1_Init(void)
  \{ \{HAL_RCC_FLTClockSourceConfig(RCC_FLTCLKSOURCE_PCLK_DIV32);
     COMP1_handle.Instance = COMP;//赋值 COMP 基地址
     COMP1_handle.Init.COMPx = COMP1;//指定需要配置的比较号
     COMP1_handle.Init.InPSel = COMP1_INPSEL_PA1;//指定正端输入
     COMP1_handle.Init.InMSel =COMP1_INMSEL_DAC1;//指定负端输入
     COMP1_handle.Init.Polarity = COMP_POLARITY_NOINVERT;//输出极性为同相
     COMP1_handle.Init.HYS = COMP_HYS_7;//迟滞窗口选择 48mv
     COMP1_handle.Init.BlankSel = COMP_BLANKSEL_NONE;//不选择切断源
     COMP1_handle.Init.WinMode = COMP_WINMODE_SELF_INP;//正端输入选择本通道
     COMP1_handle.Init.WinOut = COMP_WINOUT_DIRECT;//输出 VCOUT1
     COMP1_handle.Init.FltEn = COMP_FLT_ENABLE;//滤波使能
     COMP1_handle.Init.FltTime = COMP_FLTTIME_4CLK;//滤波周期为 4 个周期
     HAL_COMP_Init(&COMP1_handle);//执行初始化
  }
  /*DAC 初始化*/ void DAC_Config_OutPut_Voltage()
  \{ \{hdac1.Instance = DAC;
     HAL_DAC_Init(&hdac1);
     DAC_ChannelConfTypeDef sConfig;
     sConfig.DAC_Trigger = DAC_TRIGGER_SOFTWARE;
```
Copyright 2023 上海航芯电子科技股份有限公司 Page **9** / **15**

```
sConfig.DAC_Trigger2 = DAC_TRIGGER_SOFTWARE; sConfig.DAC_SampleAndHold = DAC_SAMPLEANDHOLD_DISABLE;
sConfig.DAC_OutputBuffer = DAC_OUTPUTBUFFER_DISABLE; sConfig.DAC_ConnectOnChipPeripheral = DAC_CHIPCONNECT_INTERNAL;//DAC 输出到内部通道
sConfig.DAC_UserTrimming = DAC_TRIMMING_FACTORY;
```

```
HAL_DAC_ConfigChannel(&hdac1, &sConfig,DAC_CHANNEL_2);
```

```
/* 自动校准,可根据需要开启/关闭 */
   HAL_DACEx_SelfCalibrate(&hdac1, &sConfig,DAC_CHANNEL_2);
   HAL_SimpleDelay(500000);
}
/*设置 DAC 输出电压*/ void DAC_OutPutVoltage(float voltage)
\{ \{if( voltage > 3.3)
   \{ \{return;
   }<br>uint16 t data=((voltage / 3.3) * 4095);
   HAL_DACEx_DualSetValue(&hdac1,DAC_ALIGN_12B_R,data,data);
   HAL_DAC_Start(&hdac1, DAC_CHANNEL_2);
}
```
# **3.3.3.** 运行操作

```
void APP_Test(void)
\{ \{DAC_Config_OutPut_Voltage();
   DAC_OutPutVoltage(2.5);
   COMP1_Init();
   HAL_COMP_Start(&COMP1_handle);
}
```
# **3.4.** 比较器切断源功能演示例程

定时器比较输出信号切断比较器输出信号。

#### **3.4.1.** 硬件层配置

同 3.1.1.章节。

### **3.4.2.** 初始化设置

首先定义 COMP、TIM 的结构体变量

例如: フィング・シー アンディング しょうしょう しょうしょう

COMP\_HandleTypeDef COMP1\_handle; TIM\_HandleTypeDef TIM1\_Handler;

然后给所需的结构体成员变量赋值

void COMP1\_Init(void)

 $\{$ 

HAL\_RCC\_FLTClockSourceConfig(RCC\_FLTCLKSOURCE\_PCLK\_DIV32);

```
COMP1_handle.Instance = COMP;//赋值 COMP 基地址
COMP1_handle.Init.COMPx = COMP1;//指定需要配置的比较号
COMP1_handle.Init.InPSel = COMP1_INPSEL_PA1;//指定正端输入
COMP1_handle.Init.InMSel = COMP1_INMSEL_PA4;//指定负端输入
COMP1_handle.Init.Polarity = COMP_POLARITY_NOINVERT;//输出极性为同相
COMP1_handle.Init.HYS = COMP_HYS_7;//迟滞窗口选择 48mv
COMP1_handle.Init.BlankSel = COMP_BLANKSEL_NONE;//不选择切断源
COMP1_handle.Init.WinMode = COMP_WINMODE_SELF_INP;//正端输入选择本通道
COMP1_handle.Init.WinOut = COMP_WINOUT_DIRECT;//输出 VCOUT1
COMP1_handle.Init.FltEn = COMP_FLT_ENABLE;//滤波使能
COMP1_handle.Init.FltTime = COMP_FLTTIME_4CLK;//滤波周期为 4 个周期
```
HAL\_COMP\_Init(&COMP1\_handle);//执行初始化

```
}
#define PWM_OUTPUT_CHANNEL TIM_CHANNEL_5
#define TIM_CLOCK_FREQ (8000000U) void TIM1_Init(void)
\{ \{TIM_OC_InitTypeDef Tim_OC_Init_Para;
   uint32 t timer_clock;
   timer_clock = HAL_RCC_GetPCLK2Freq(); // TIM1 is on APB2
   if (HAL_RCC_GetHCLKFreq() != timer_clock) // if hclk/pclk != 1, then timer clk = pclk * 2
   \{ \{timer_clock = timer_clock << 1;
```

```
TIM1_Handler.Instance = TIM1;
TIM1_Handler.Init.ARRPreLoadEn = TIM_ARR_PRELOAD_ENABLE;
TIM1_Handler.Init.ClockDivision = TIM_CLOCKDIVISION_DIV1;
TIM1_Handler.Init.CounterMode = TIM_COUNTERMODE_UP;
TIM1_Handler.Init.RepetitionCounter = 0;
TIM1_Handler.Init.Prescaler = (timer_clock/TIM_CLOCK_FREQ) - 1;
if (timer_clock%TIM_CLOCK_FREQ > TIM_CLOCK_FREQ/2)
\{TIM1_Handler.Init.Prescaler = TIM1_Handler.Init.Prescaler + 1;
}
TIM1_Handler.Init.Period = (TIM_CLOCK_FREQ/1000)*1 - 1; // period = 1ms
TIM1_MSP_Pre_Init(&TIM1_Handler);
HAL_TIMER_Base_Init(&TIM1_Handler);
Tim_OC_Init_Para.OCMode = OUTPUT_MODE_PWM1;
Tim_OC_Init_Para.OCIdleState = OUTPUT_IDLE_STATE_0;
Tim_OC_Init_Para.OCNIdleState = OUTPUT_IDLE_STATE_0;
Tim_OC_Init_Para.OCPolarity = OUTPUT_POL_ACTIVE_HIGH;
```

```
Tim_OC_Init_Para.OCNPolarity = OUTPUT_POL_ACTIVE_HIGH;
```
Tim\_OC\_Init\_Para.OCFastMode = \_ OUTPUT\_FAST\_MODE\_DISABLE;

Tim\_OC\_Init\_Para.Pulse = (TIM1\_Handler.Init.Period + 1)/2; // 50% duty cycle

HAL\_TIMER\_Output\_Config(TIM1\_Handler.Instance, &Tim\_OC\_Init\_Para, PWM\_OUTPUT\_CHANNEL);

}

}

## **3.4.3.** 运行操作

}

```
void APP_Test(void)
\{ \{TIM1_Init();
   HAL_TIM_PWM_Output_Start(TIM1_Handler.Instance, PWM_OUTPUT_CHANNEL);
   COMP1_Init();
   HAL_COMP_Start(&COMP1_handle);
```
# 4. 外置模式(**SA**)运放应用电路举例

# **4.1.** 单位增益缓冲电路

单位增益缓冲电路用于阻抗匹配,高输入阻抗,低输出阻抗,增益为 1 。典型应用电路如下图所示:

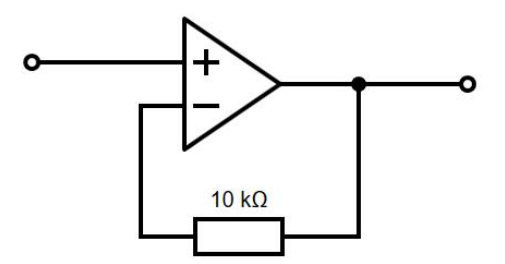

# **4.2.** 直流信号放大电路

下图是一个典型同相 10 倍直流放大电路的应用电路图。根据负反馈电阻和负反馈落地电阻计算电路的 直流增益为:  $A = 1 + Rf / R$ ; 其中 Rf = 18KΩ, R = 2KΩ, A = 10;

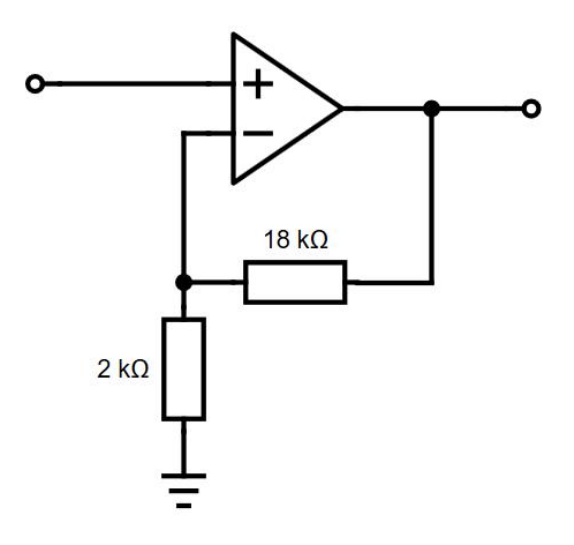

## **4.3.** 交流信号放大电路

下图是一个典型同相 10 倍交流放大电路的应用电路图。电路的直流增益为 1, 交流增益为: A = 1 + Rf / R;  $\ddagger \text{F}$  Rf = 18KΩ, R = 2KΩ, A = 10.

需要注意的是,由于运放采用 MCU 的 VDDA 单电源供电,交流信号放大电路与直流放大电路有很大 不同。主要有如下几点:

- 需要输入、输出隔直电容;
- 需要在正端输入提供 VDDA / 2 的中点偏置电压;
- 需要反馈落地隔直电容;
- 需要注意电容和阻抗形成的一阶 RC 滤波效应影响电路的带宽,一般-3dB 带宽截止频率点为 Fc = 1 /  $(2^* \pi^* R^* C)$ .

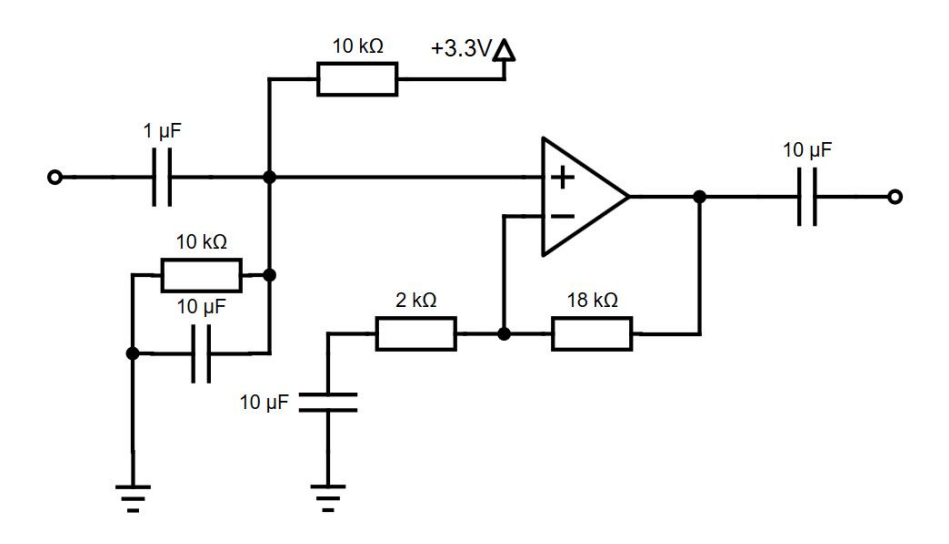

# 联系我们

公司:上海航芯电子科技股份有限公司 地址:上海市闵行区合川路 2570 号科技绿洲三期 2 号楼 702 室 邮编:200241 电话:+86-21-6125 9080 传真:+86-21-6125 9080-830 Email: [Service@AisinoChip.com](mailto:Service@AisinoChip.com) Website: [www.aisinochip.com](http://www.aisinochip.com/)

### 版本维护

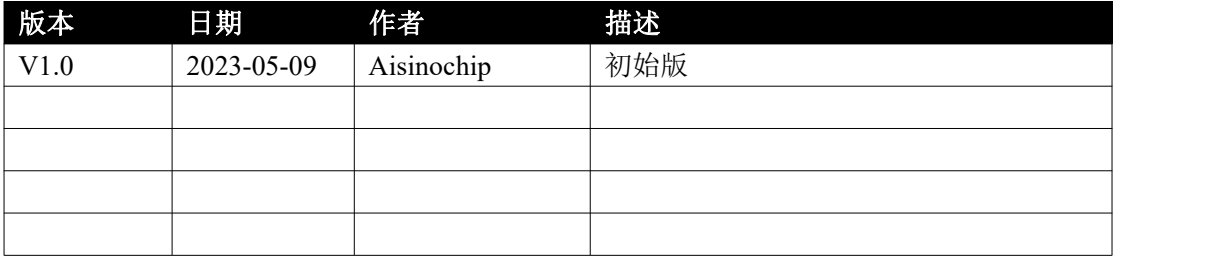

本文档的所有部分,其著作产权归上海航芯电子科技股份有限公司(简称航芯公司)所有,未经航芯 公司授权许可,任何个人及组织不得复制、转载、仿制本文档的全部或部分组件。本文档没有任何形式的 担保、立场表达或其他暗示,若有任何因本文档或其中提及的产品所有资讯所引起的直接或间接损失,航 芯公司及所属员工恕不为其担保任何责任。除此以外,本文档所提到的产品规格及资讯仅供参考,内容亦 会随时更新,恕不另行通知。